## **Spatialite VIEWs give ERROR in attribute table**

*2009-12-02 08:45 AM - barryrowlingson -*

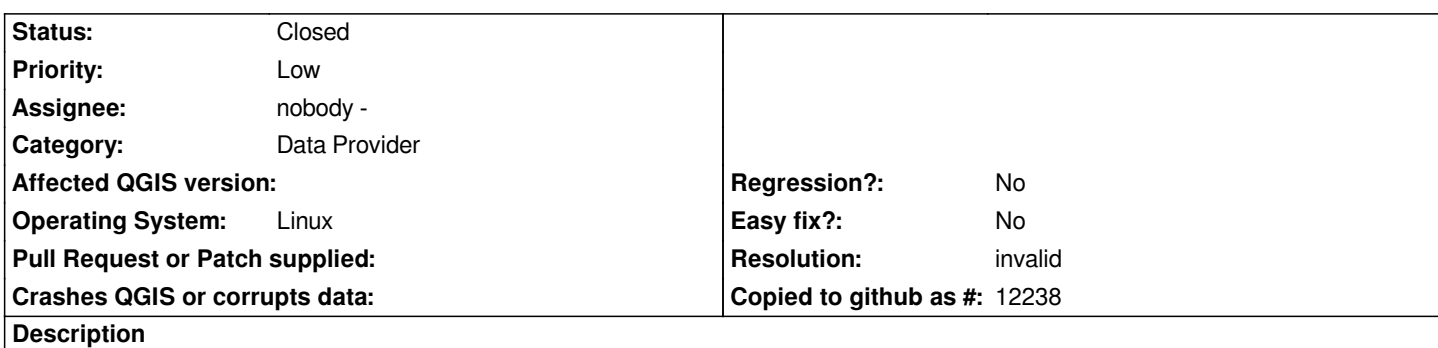

*I have a spatialite DB with tables, they work fine in Qgis.*

*If I create a view:*

*CREATE VIEW vmapdata AS SELECT \* from mapdata*

*and add a row to geometry\_columns (identical to the row for table mapdata) then I can load the view as a layer in Qgis, and it plots it. I can use the query tool and get attribute values in the popup dialog but if I get the whole attribute table it is full of "ERROR" values.*

## **History**

## **#1 - 2009-12-03 07:03 AM - Sandro Furieri**

*- Resolution set to invalid*

*- Status changed from Open to Closed*

*This one is not at all a bug: it's an attempt to force*

*spatialite beyond it's specific architectural limits.*

*Spatial Views are fully supported in spatialite-2.4.0,*

*but you are required to follow the guide-lines you can*

*find here:*

*http://www.gaia-gis.it/spatialite-2.4.0/Using-Views-Basic.pdf*

*http://www.gaia-gis.it/spatialite-2.4.0/Using-Views-Advanced.pdf*

## **[#2 - 2009-12-03 07:59 AM - barryrowlingson -](http://www.gaia-gis.it/spatialite-2.4.0/Using-Views-Advanced.pdf)**

*If I do that to create my view, I don't see the view in qgis.*

*Qgis seems to ignore the "GIS layer Authorization" options set in Spatial-gui and shows anything with a listing in geometry\_columns. It doesn't show the spatial view I just created according to the guidelines, I guess because that has its geometry specified in views\_geometry\_columns.*

*This is with 1.3.0-Mimas - has the spatialite provider been updated to fix this?*